Applied programming and numerical analysis

Lecture 1: Introduction and Programming of Python

## **Abstract**

- *•* Introduction
- *•* Python
- *•* Let's get started.

Homepage : http://www.ide.titech.ac.jp/*∼*yamasita/APN/

# **1 Introduction**

# **1.1 Purpose of this lecture**

**Department of Transdisciplinary Science and Engineering**

- Problems has become more complex.
	- **–** Increase of resource consumption and emissions
		- *⇒* **Global environmental problems**
	- **– Power of human beings has become strong comparing to nature in the earth.**
	- **–** If the power is week, only a city or a culture will go to ruin. Such cases actually happened.
	- **–** Because the power is stronger, human beings as well as other lives cannot survive.
- To solve such problems, international corporation and regulation are necessary.
- However, it is very difficult to solve such problems
	- **–** Some groups of researchers say "No problem". (Even in our institute).
	- **–** Solving the problems is postponed because it is not clear. (Untoward facts are neglected.)
	- **– The Clash of Civilizations**

**Engineering Transformation** is necessary.

### *•* **Department of General Medicine Primary Care**

- **–** When we go to a hospital, it is sometimes difficult to decide to which department we should go.
- **–** Patients do not concern about the department even surgery and internal medicine. What we need is only that the disease is cured.
- **–** However, now our destiny will be changed by the firstly selected department, surgery or internal medicine.
- **–** Furthermore, in case of a hospital of Japanese university, the first and second departments of internal medicine does not use the same curing procedure for the same disease.
- *•* **Science and Engineering have be reconsidered** *⇒* **Transdisciplinary Science and Engineering**
	- **–** Consider not from chemical, machine, electronic, information, environmental engineerings but from the problem that should be solved.
	- **–** Engineers tend to depend on their speciality.
	- **–** Specialities such as civil and electrical engineerings have been split historically.
	- **–** However, they may not be optimum.
	- **–** There are many Overlaps.
	- **–** Of course, an individual progress is important. (Robot, Hybrid car, solar power generation, HDTV)
	- **– However, can they solve such huge problems?**

# **Transdeciplinary Science and Engineering**

*•* **By getting over walls between countries or disciplines, it contributes to welfare of human beings.**

# **Programming and numerical analysis**

- If we compare engineerings to functions in a man, computer is brain.
- That is very important to enhance intellectual activities of men.
- *•* A Computer is not only in PC or a super computer but also in a smart phone, a camera, a car, a remote controller, etc.
- *•* To make a thing, a design is necessary.
- The design should be evaluated to make a proper thing.
- If you make a real thing for the evaluation, it takes much cost or is sometimes dangerous.
- They should be virtually evaluated at first.
- For a complex thing, an analytic solution is not enough so that numerical analysis is necessary.
- *•* Numerical analysis is used not only in chemical mechanical, electrical, computer, environmental and civil engineering but also in economics and

Programming and numerical analysis is a very **fundamental** subject in Transdisciplinary Science and Engineering.

**1.2 Text book**

# **1.3 Schedule (Yamashita)**

- 1. Guidance and introduction to Python (Yamashita) 12/4 Programming of Python: Variables, expression, and control (Yamashita)
- 2. Programming of Python: Class (Yamashita) 12/11 Practice: Sorting (Yamashita) 12/11
- 3. Programming of Python: Array (Yamashita) 12/18 Practice: Matrix calculation (Yamashita) 12/18 Practice: Statistical calculation (Yamashita) 12/18
- 4. Practice: Discrete Fourier transform 12/25 Practice: Image processing 12/25

# **2 Introduction to Python**

- Conceived in the late 1980s.
- *•* Implemented in 1998.
- *•* Python 2 was released in 2000.
- *•* Python 3 was released in 2008. (We will use Python 3.4.)
- Python is a high-level programming language.
	- **–** Low-level: similar to codes which CPUs execute directly. Examples: Machine language and Assembly language of which statement has almost one-to-one mapping to statement of the machine language.
	- **–** High-level: easy to understand by humans Examples:FORTRAN, Java, and C++
- Python is general.
	- **–** Targeted to an application domain. Examples: MATLAB for matrix calculation and R for statistical calculation.
	- **–** General

Examples: C, C++, Java, and Ruby Examples:FORTRAN, Java, and C++

- Python works by Interpreter.
	- **–** Interpreter: Execute a line by a line of a source program. Example: JavaScript, PHP, and Ruby.
	- **–** Compiler: A source program is converted to a program in machine language and the latter is executed in a computer. Example: C, C++, and FORTRAN

## **2.1 Let's get started**

- We use "jupyter notebook" to execute a python program.
- Open a terminal and type:
- First we make a folder and move to it.
	- \$ mkdir APN
	- \$ cd APN
	- \$ mkdir Python
	- \$ cd Python
- Then, we start "jupyter notebook".
	- \$ jupyter notebook
- A web browser starts and a cell to be input appears.
- Click 'New' and click 'Python 3'.
- A cell to be input appears.
- Please remember two short cut.
	- **–** Ctrl-Enter (Push Ctrl key and Enter key simultaneously.): Execute command.
	- **–** Shift-Enter (Push Shift key and Enter key simultaneously.): Make a new cell.
- *•* Write the followings in a sell. print("Hello world.")
- And type Ctrl-Enter.
- *•* You can see Hello world.
- *•* Type Shift-Enter and write

```
a = 4b = 7c = a + bprint(a, b, c)
```
- And type Ctrl-Enter.
- *•* Rewrite the last line to

print(" ${0} + {1} = {2}$ ".format(a, b, c))

• And type Ctrl-Enter.

# **3 Introduction to Python**

# **3.1 Variables**

Variables can contain a values, values with structure, and objects. Identifier

- Name for a variable, a function, and a class.
- Letters can be used for name of variable:
	- **–** Alphabet (a, b, ..., A, B, ...): Lower and upper cases are distinguished.)
	- **–** Numeral (0, 1, 2, ...) They cannot be used for the beginning.
	- **–** \_
	- **–** Almost all of Unicode (あ, ア, 阿, ...) Some of symbols are not allowed.
- *•* Example
	- **– Good**: abc, \_dAf\_g, エビシ, 阿, π
	- **– NG**: 3abc, \$abc, 阿。, 3abc
- Keywords (Don't use as the name of variable.)
- *•* False, None, True, and, as, assert, break, class, continue, def, del, elif, else, except, finally, for, from, global, if, import, in, is, lambda, nonlocal, not, or, pass, raise, return, try, while, with, yield
- *•* Reserved classes of identifiers

 $-*, --*, --*$ 

# **3.2 Type of data**

- *•* Every data is handled as a object in Python.
- Integer and float are also objects.

Embedded types for numbers

- *•* bool
- *•* int
- *•* float
- *•* complex

Embedded types for multiple data

- *•* Immutable sequence
	- **–** tuple
	- **–** string
	- **–** bytes
- *•* Mutable sequence
	- **–** list
	- **–** bytearray
- *•* Set
	- **–** set (mutable)
	- **–** fronzenset (immutable)
- *•* Mapping
	- **–** dictionary

### **3.3 Literal**

A literal expresses a concrete value.

### **3.3.1 Numbers**

- *•* bool : True, False
- *•* int : 123, -123
- *•* float : 2.5, -0.003, 2.3e10, -2.553e-12
- *•* complex : 3.0+2.1j, -2.1e-2+3.2e3j
- **3.3.2 None**

None

### **3.3.3 String**

- *•* 'This is a pen.'
- *•* "This is a pen."

**3.3.4 List**

- *•* [1, 4, 2, 5, 1, -2]
- *•* ["This", "is", "a ", "pen"]

**3.3.5 Tuple**

- *•* (1, 4, 2, 5, 1, -2)
- *•* ("This", "is", "a ", "pen")
- *•* (1, "This", -3.0, "a")

**3.3.6 Dictionary**

- *•* {1:"Freshman", 2:"Sophomore", 3:"Junior", 4:"Senior"}
- *•* {"Freshman":1, "Sophomore":2, "Junior":3, "Senior":4}
- *•* {(3, 4):7, (2, 4):"ABC", ("ab", 3)":112, ("dd", "ss"):"32"}

**3.3.7 Set**

- *•* {1, 4, 2, 5, 1, -2}
- *•* {"This", "is", "a ", "pen"}
- *•* {1, "This", -3.0, "a"}
- **3.4 Operator**
- **3.4.1 Arithmetic operator**

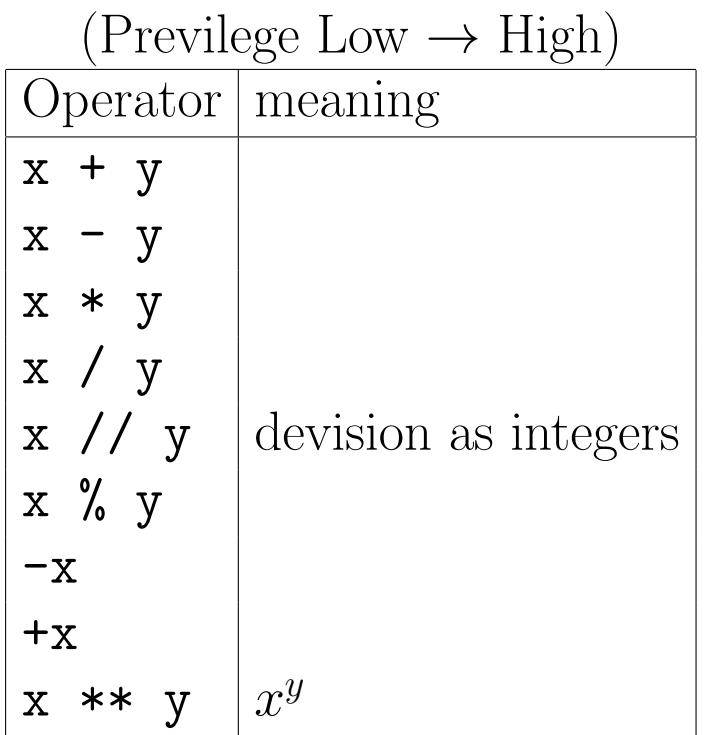

# **3.4.2 Logical operator**

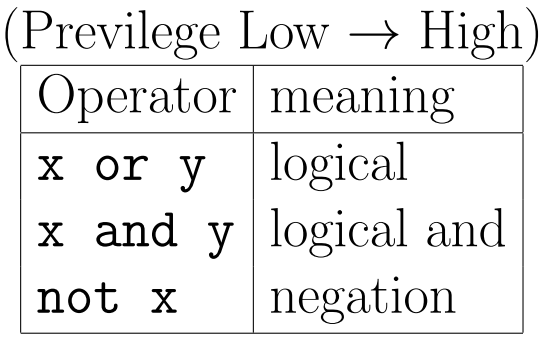

### **3.4.3 Bit operator**

| $(1.1$ CVIICEC LOW $\rightarrow$ 111211 |                           |
|-----------------------------------------|---------------------------|
| Operator   meaning                      |                           |
|                                         | logical or for each bit   |
|                                         | exclusive or for each bit |
| &                                       | and for each bit          |
| <<, >>                                  | Bit shift (left, right)   |
|                                         | Negation                  |

 $(P_{\text{ravilaco}} \text{Low} \rightarrow \text{High})$ 

# **3.4.4 Comparison operator**

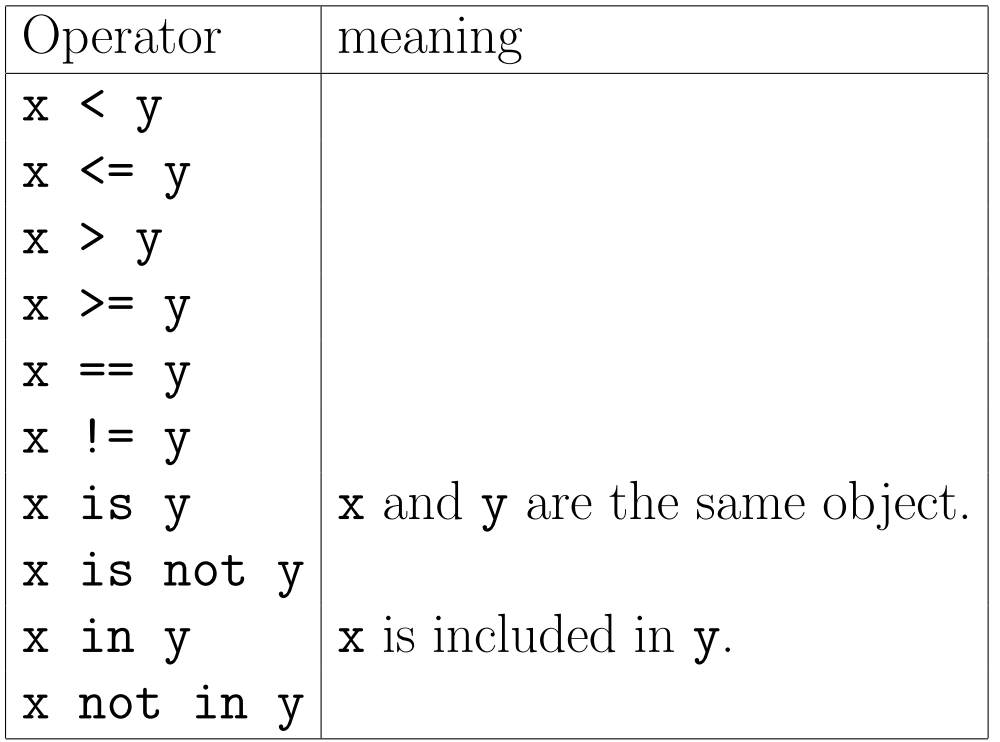

### **3.4.5 Membership operator**

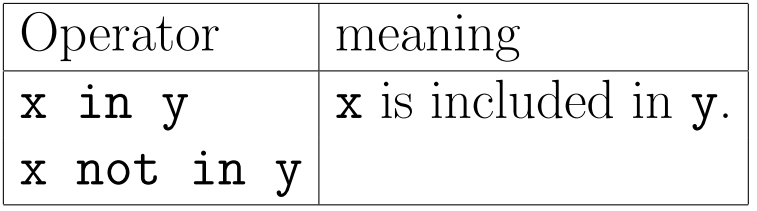

# **3.4.6 Equality operator**

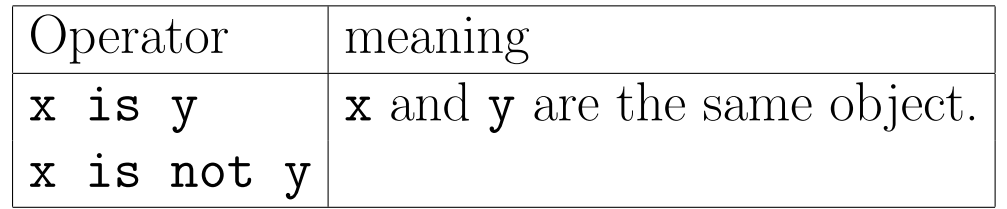

### **3.4.7 Cumulative assign operator**

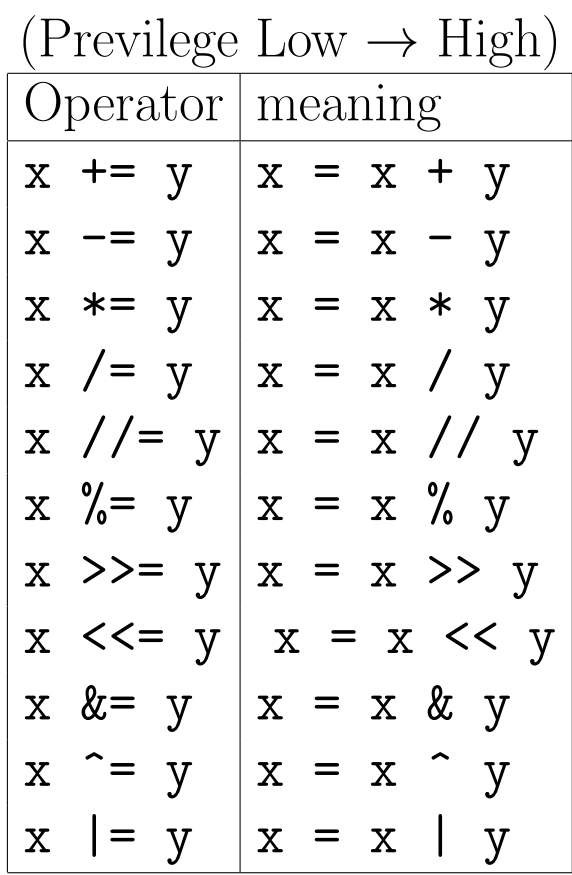

# **3.4.8 Operators in Python**

### (Previlege Low *→* High)

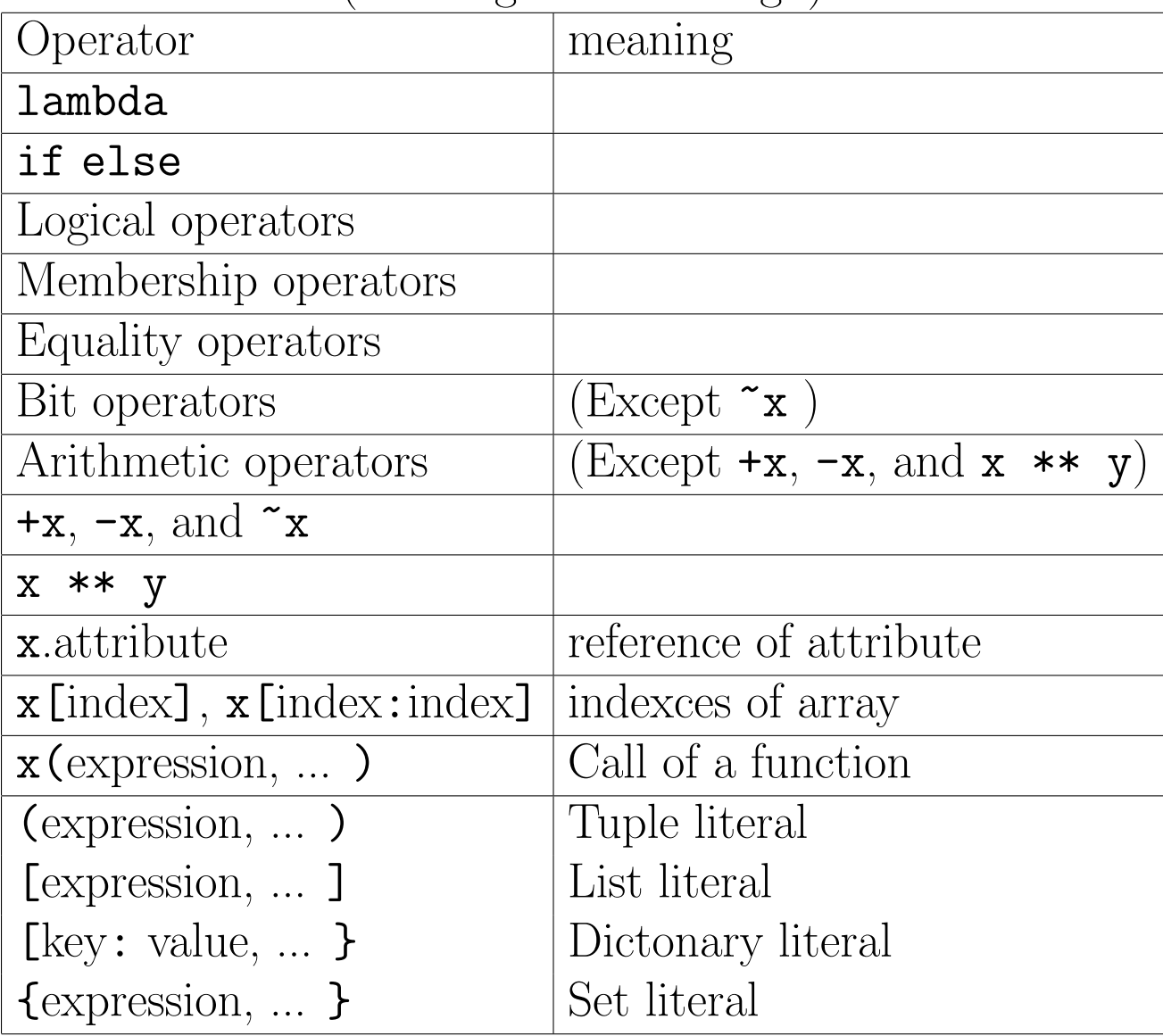

# **3.5 Expression**

- The expression can be evaluated and have a value.
- *•* Examples:
	- **–** literals: 3, [1, 2]
	- **–** Combination of operator and operand: -x, x + y, z = x + y, x == y
	- **–** Function: sin(x)

# **3.6 Statement**

- Statement expresses a procedure.
- *•* Expression is also a statement.
- Examples of statement: if, elif, else, break, continue, and import statements.

```
3.7 Control
3.7.1 If
```
• Conditional execution.

```
x = 3if (x == 3):
  print('x is three.')
print("End of program.")
```

```
3.7.2 else
x = 3if (x == 3):
  print('x is three.')
else:
  print('x is not three.')
print("End of program.")
```

```
3.7.3 elif
x = 3if (x == 3):
  print('x is three.')
elif (x == 7):
  print('x is seven.')
else:
  print('x is not three or seven.')
print("End of program.")
```
### **3.7.4 Nest**

- Conditional sentences in a conditional sentence.
- Loop sentences in a loop sentence.

```
x = 3v = 5if (x == 3):
  if (y == 5):
    print('x is three and y is five.')
  else:
    print('x is three and y is not five.')
else:
  if (y == 9):
    print('x is not three and y is nine.')
  else:
    print('x is not three and y is not nine.')
  print('x is not three.')
print("End of program.")
```
## **3.7.5 for**

- *•* Loop sentence
- Range object : **range** (2, 6) is equivalent to (2, 3, 4, 5)

```
sum = 0for x in range(1, 11):
  print(x)
  sum += xprint(sum)
By using list.
sum = 0for x in (1, 2, 3, 4, 5, 6, 7, 8, 9, 10):
  print(x)
  sum += xprint(sum)
Try by changing tuple to
```
- *•* List: [1, 2, 3, 4, 5, 6, 7, 8, 9, 10] and [2, 1, 3, 4, 5, 6, 7, 8, 9, 10]
- *•* Set: {1, 2, 3, 4, 5, 6, 7, 8, 9, 10} and {2, 1, 3, 4, 5, 6, 7, 8, 9, 10}

```
dic = \{1: "one one", 2: "two", 3: "surii"\}for key in dic:
 print(key)
 print(dic[key])
```
**3.7.6 break, continue, else**

- *•* break : Exit from loop.
- *•* continue : Latter part of loop is skipped.
- else: When the loop ended normally (not by **break**) the following block is executed.

```
sum = 0for x in range(1, 11):
  print(x)
  if (x == 5):
    break
  sum += xprint(sum)
sum = 0for x in range(1, 11):
  print(x)
  if (x == 5):
    continue
  sum += xprint(sum)
sum = 0
```

```
for x in range(1, 11):
  print(x)
  if (x == 5):
    break
  sum += xelse:
  print("Else sentence")
print(sum)
sum = 0for x in range(1, 11):
  print(x)
  if (x == 5):
    continue
  sum += xelse:
  print("Else sentence")
print(sum)
```
### **3.7.7 while**

*•* When the condition is true, the following block is executed.

```
sum = 0x = 1;while x < 11:
 print(x)
  sum += xx += 1
print(sum)
```
### **3.8 Function**

- When you have many same processes for various values, it is not good to describe them respectively.
- Define a function that describes the process.
- A function is defined by  $\text{def.}$
- A function of python can return multiple values by using return.
- When a function is called, arguments specified by order or variables.

Example

```
def \text{primary}(x, y):
    print("x = \{0\}, y = \{1\}".format(x, y))
```
printxy(2, 4)  $\text{primary}(y = 2, x = 4)$ 

#### Example

```
# Return product
def prod(x, y):
   prodv = x * yreturn prodv
a = 10b = 7u = prod(a, b)print("{0} x {1} = {2}".format(a, b, u))
```
Example

```
# Euclidean algorithm
def euclid(x, y):
    u, v = x, ywhile(u != 0):
       u, v = (v % u), u
    else:
        lcd = vmcm = int(x * y / lcd)return lcd, mcm
x = 12
```

```
y = 9a, b = euclid(x, y)print("For {0} and {1}, LCD = {2}, MCM = {3}".format(x, y, a, b))
```
Value or reference.

```
def valOrRef(x, y):
    x = 11y[1] = 12print("x and y[1] in a function are \{0\} and \{1\}".format(x, y[1]))
x = 1y = [1, 2, 3]print("x and y[1] at first are \{0\} and \{1\}".format(x, y[1]))
valOrRef(x, y)print("x and y[1] after the function are \{0\} and \{1\}".format(x, y[1]))
```
# **3.9 Report**

- For every class, students have to submit a report in 7 days after the lecture.
- The file should be the nootbook format of ipython. Its file name should (student number)Lec(day of class).ipynb. It is 17B54321Lec1.ipynb for example.
- Markdown cell is allowed to describe the report.
- *•* Send the file by mail to eniac1121@gmail.com .

## **Markdown**

- A blank line (Sometimes two blank lines) is not necessary to separate blocks.
- *•* # : For titles
- - : For list. (Indent can be used)
- 1. : For list with a number. (Indent can be used)
- *•* (4 spaces or tab) For preformatted text (block).
- *•* Two spaces after a text : New line
- Between two  $\cdot$ : For preformatted text in a line.
- *•* Equation:

```
$$
\frac{1}{2} + \frac{1}{3} = \frac{5}{6}$$
```
is displayed as

$$
\frac{1}{2} + \frac{1}{3} = \frac{5}{6}
$$

## **3.10 Objects**

Discuss at the next class.